# Møteprotokoll

Årsmøte i IK Start 2024

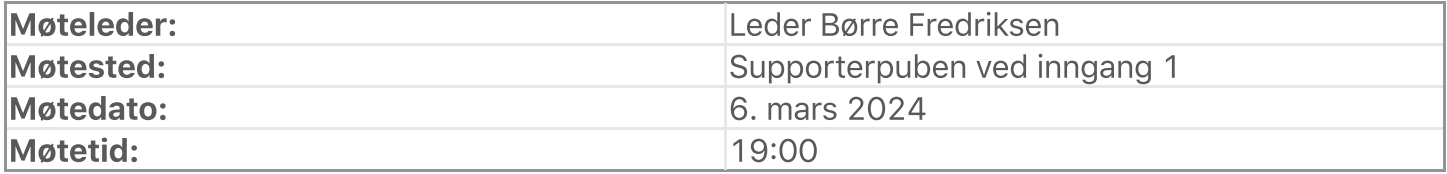

# Oppmøte/forfall

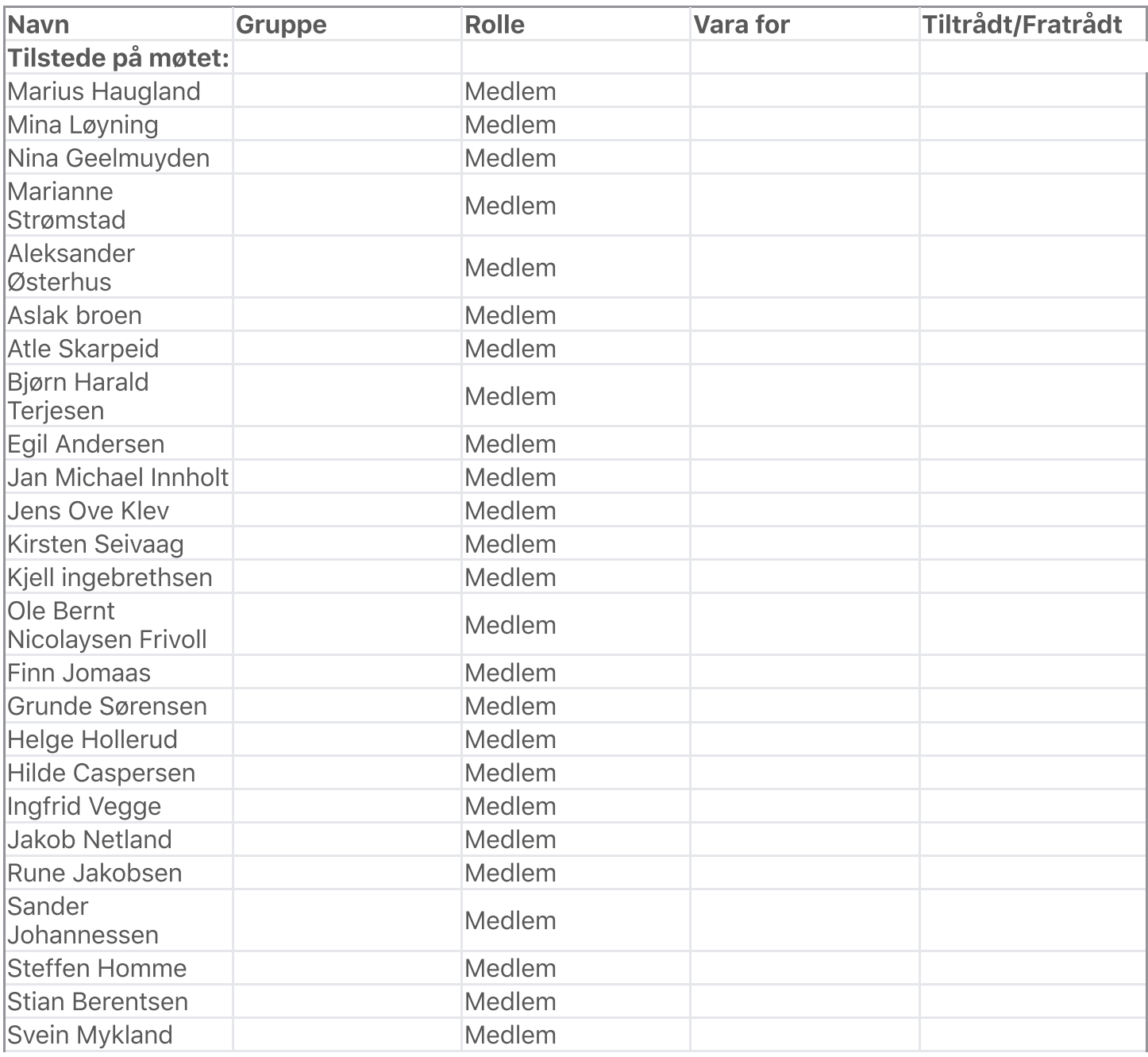

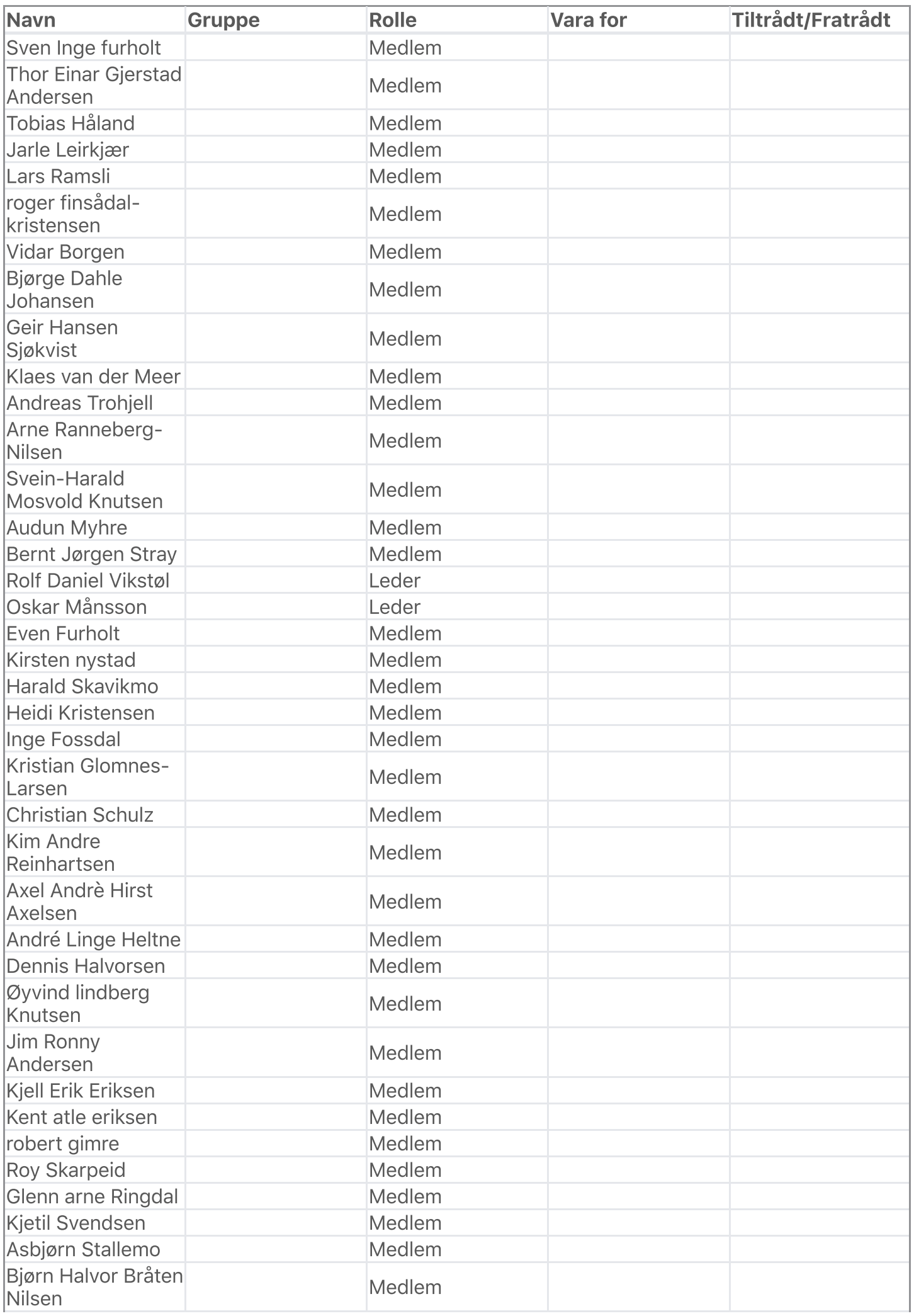

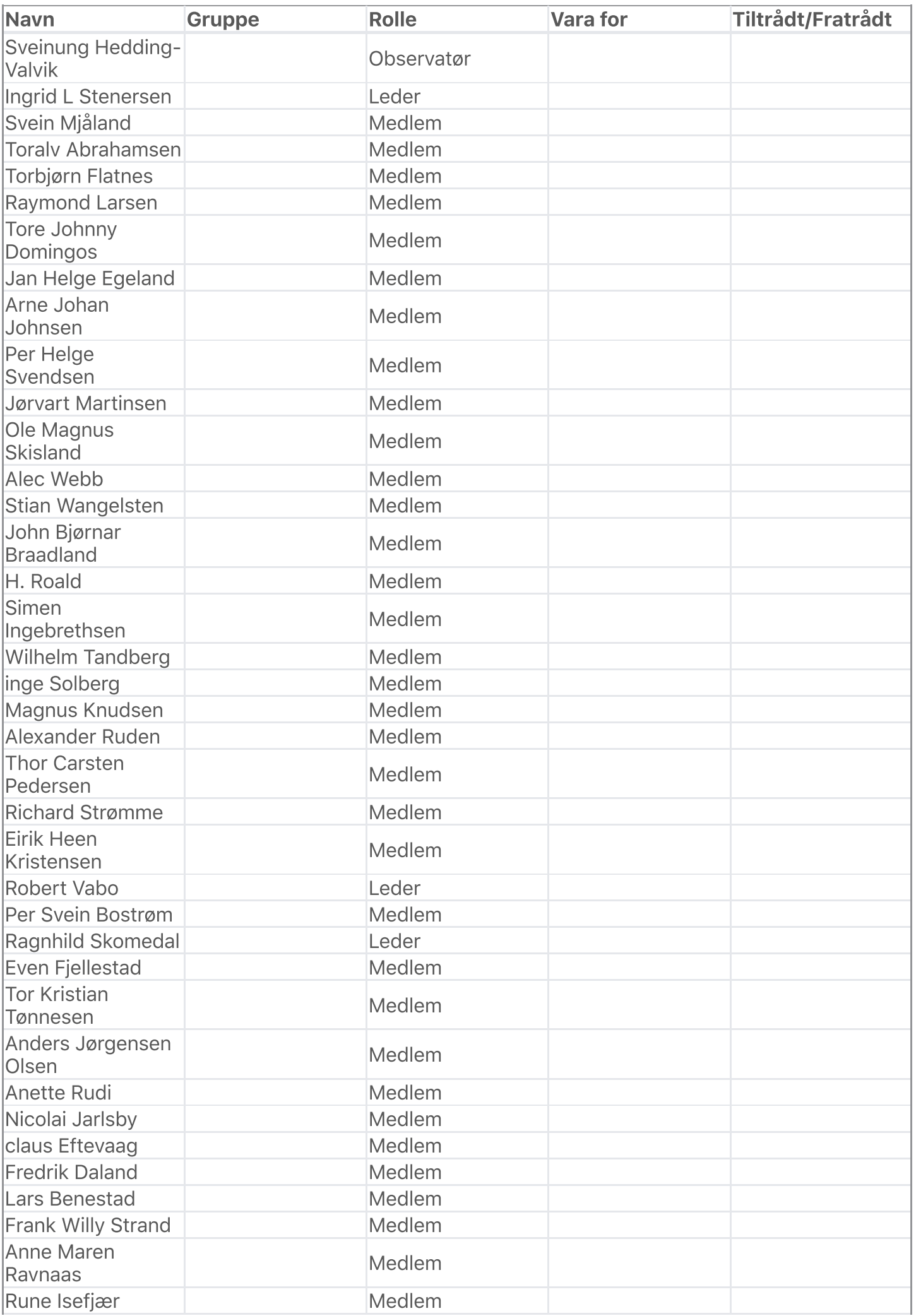

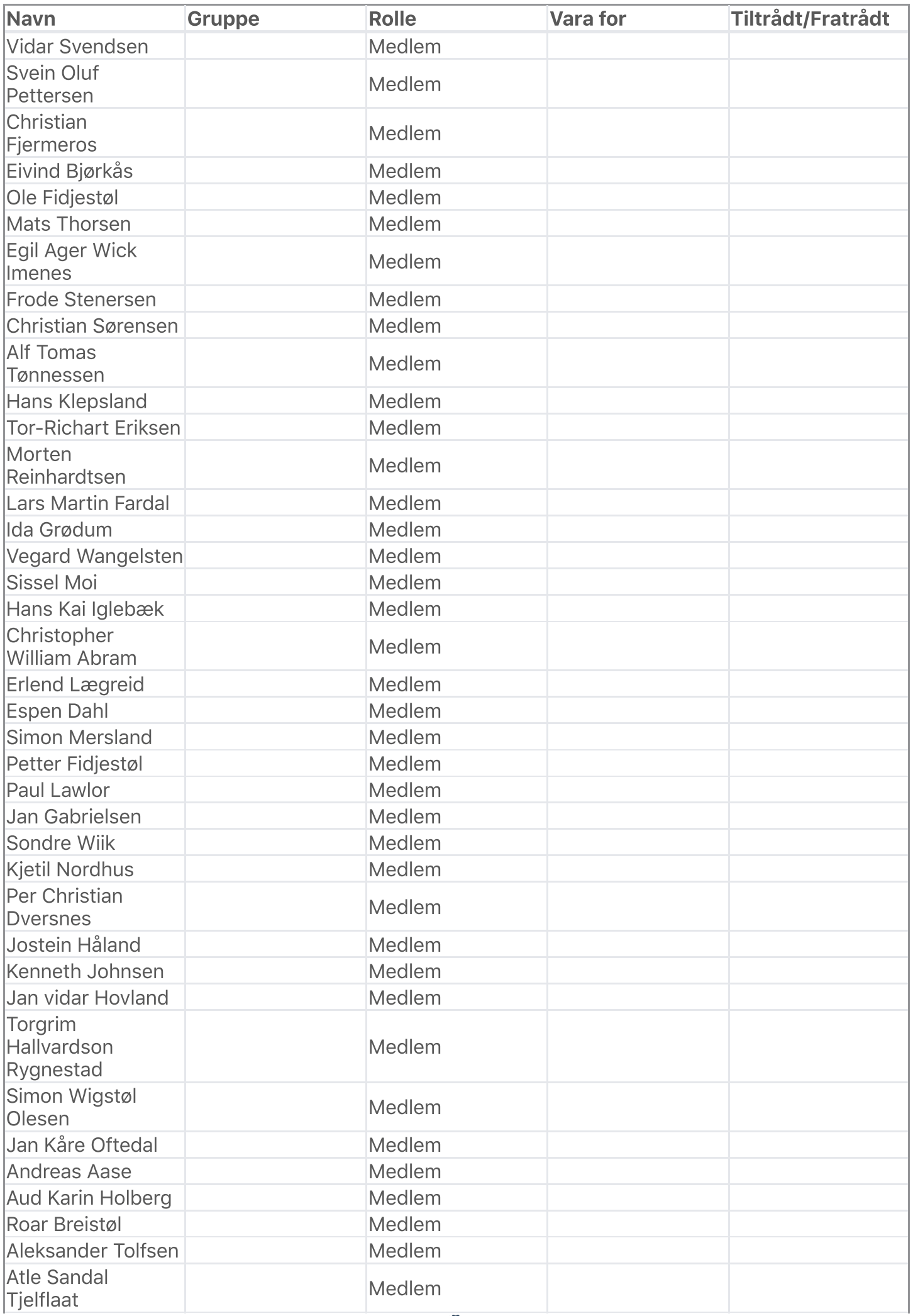

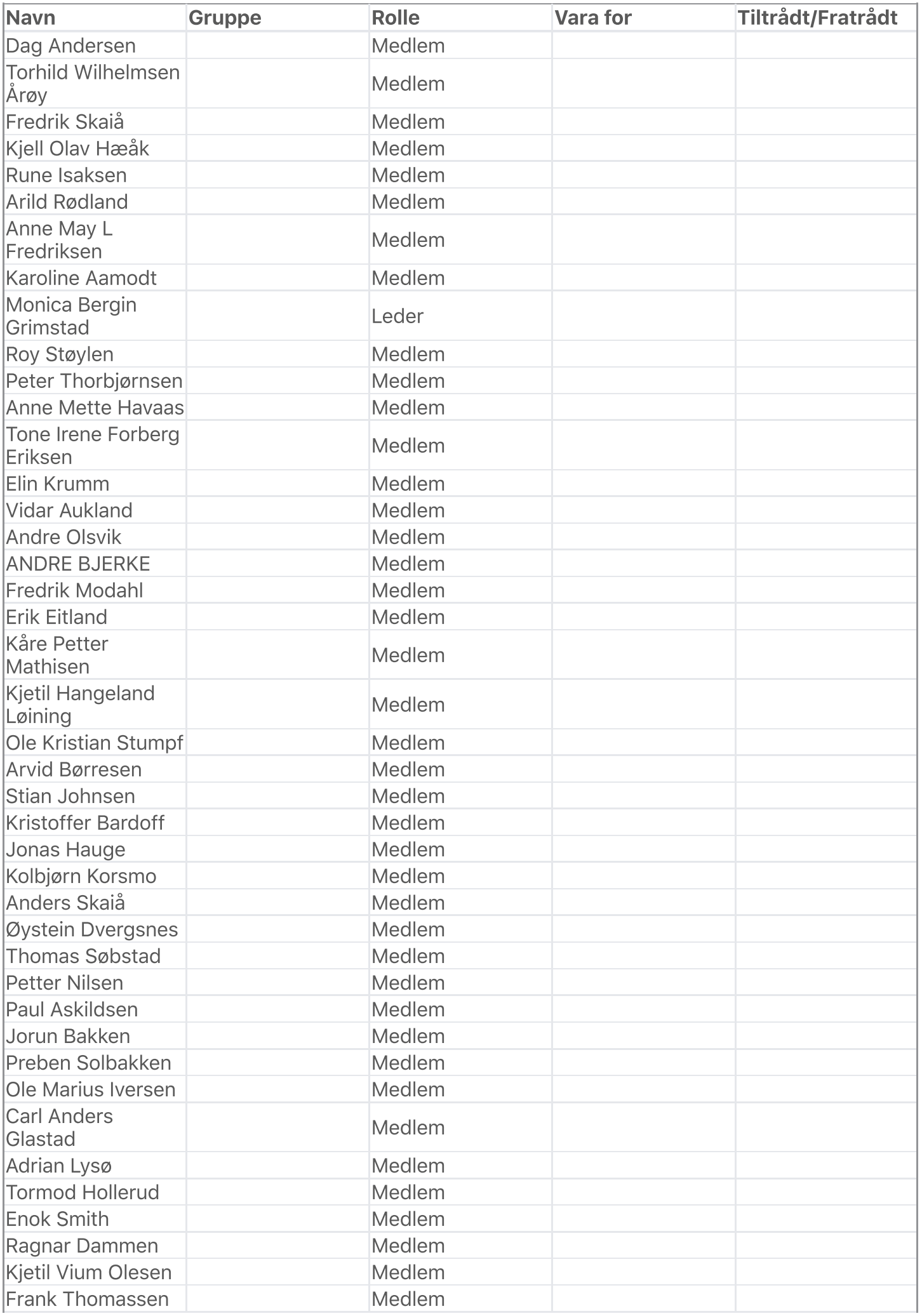

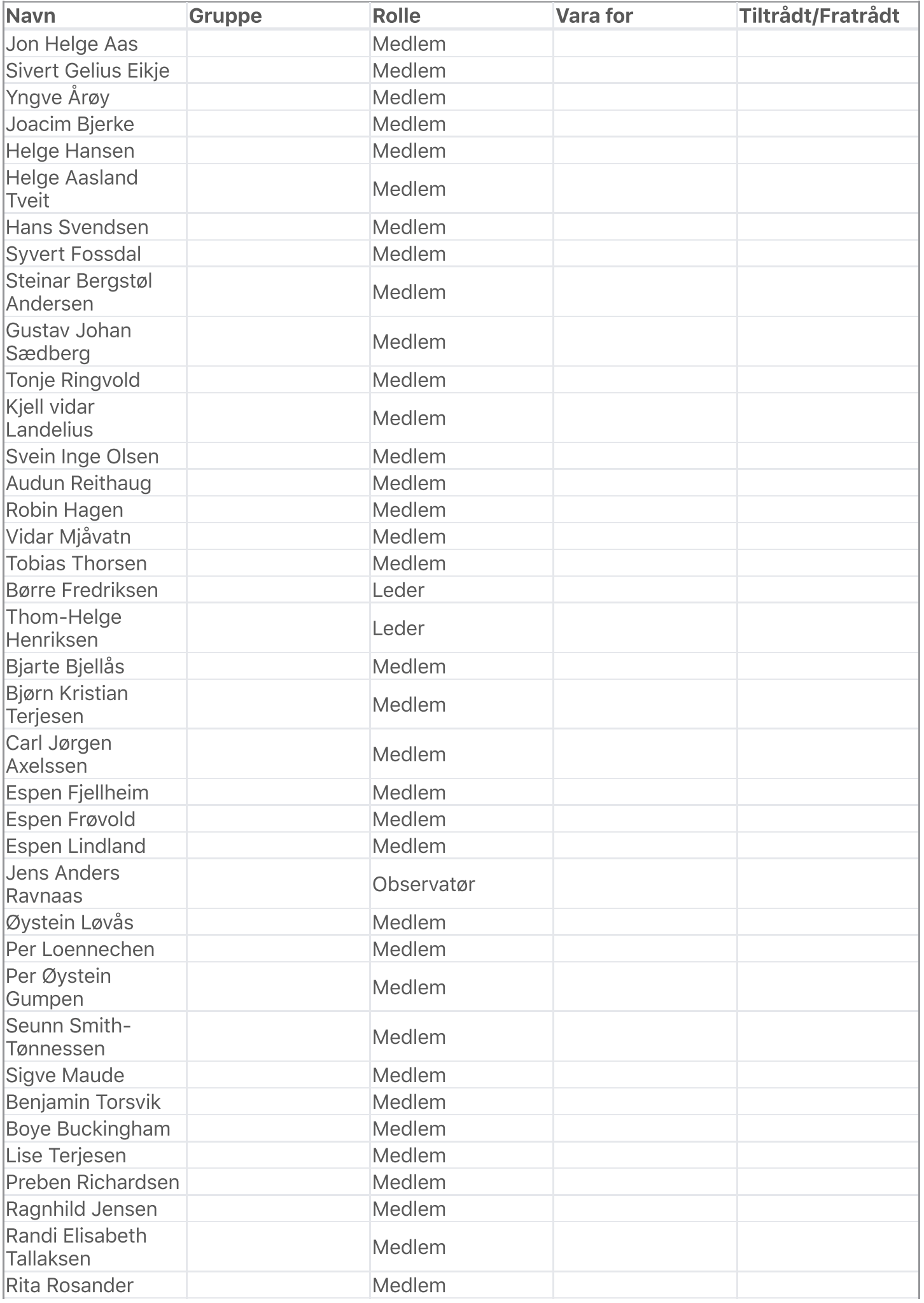

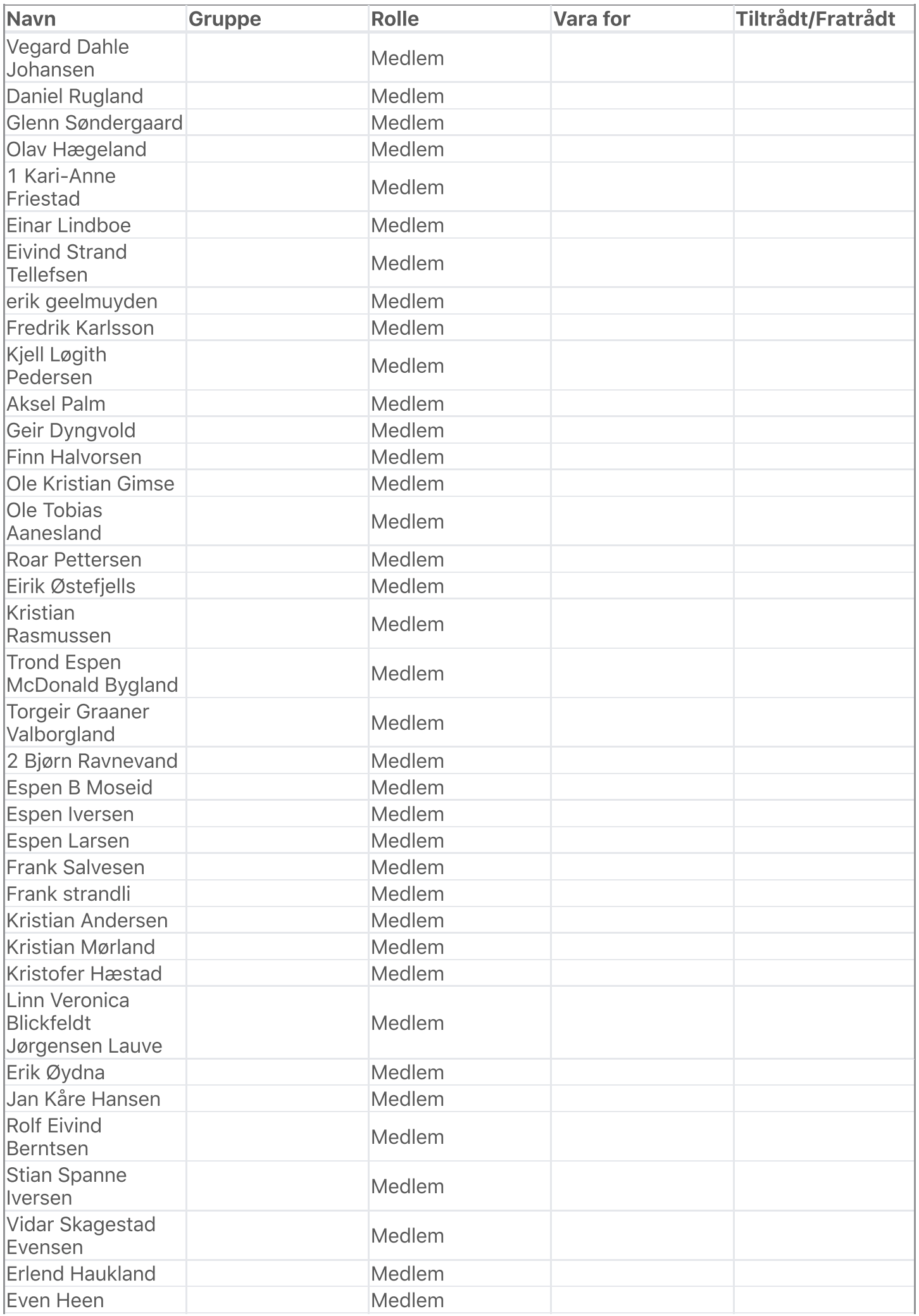

![](_page_7_Picture_364.jpeg)

![](_page_8_Picture_362.jpeg)

![](_page_9_Picture_336.jpeg)

![](_page_10_Picture_398.jpeg)

De meldte forfall ble godkjent.

# Habilitetsvurderinger

Habilitetsvurderingene ble godkjent.

# **Saksliste**

![](_page_10_Picture_399.jpeg)

![](_page_11_Picture_465.jpeg)

Saksliste godkjent.

# Behandling

# Sak: 1, Styreleder ønsker velkommen

# Sak: 2, Konstituering

# Sak: 2 a, Godkjenne de stemmeberettigede

# Behandling:

389 stemmeberettigede godkjent.

# Sak: 2 a1, Media tilstedeværelse/streaming

# Voteringspunkt Media kan være tilstede

Flertallet voterte for: 262 og 23 stemte mot

# Voteringspunkt Media kan sende live (streame)

Flertallet voterte for: 251 og 35 stemte mot

# Sak: 2 b, Velge dirigent(er)

# Innstilling:

Styret foreslår Jens Anders Ravnaas Vedtak:

Styret foreslår Jens Anders Ravnaas Votering:

# Voteringspunkt Styret foreslår Jens Anders Ravnaas

Flertallet voterte for: 178 (Adrian Lysø, Aksel Palm, Alec Webb, Aleksander Østerhus, Anders geelmuyden, Anders Holt, ANDRE BJERKE, André Wathne , Andreas Aase, Anne Maren Ravnaas, Anne May L Fredriksen ,

Arne Martin Larsen , Arne Ranneberg-Nilsen, Arvid Børresen, Atle Bergstøl, Atle Skarpeid, Axel Andrè Hirst Axelsen, Benjamin Torsvik, Bjørn Halvor Bråten Nilsen, Bjørn Harald Terjesen , Bjørn Håkon Kristensen, Bjørn Kristian Terjesen, Borgar Haugland , Carl Viggo Axelssen, Christian Fjermeros, Christian Sørensen, Dag Andersen, Dag Esben Fredriksen, Dennis Halvorsen, Egil Andersen, Eirik Østefjells, Eivind Bjørkås, erik geelmuyden, Erik Øydna, Erlend Haukland, Erlend Lægreid, Erlend Wilhelmsen Årøy, Espen Fiskå Saanum, Espen Frøvold, Espen Iversen, Even Furholt, Even Heen, Even Øgrey Brandsdal, Finn Halvorsen, Frank Salvesen, Frank Thomassen, Frans Didrik Bisseth Johanssen, Fredrik Berggren Birkeland, Fredrik Karlsson, Fredrik Modahl, Fredrik Nilsen, Fredrik O. Haanes, Fredrik Skaiå, Fredrik Suvatne, Fredrik Sverdrup kjær, Fredrik Ulseth, Gerhard Skauge, Gustav Johan Sædberg, Hans Klepsland, Harald Østerberg, Helge Hansen , Henrik Poulsen, Hilde Sørgaard , Håkon Henriksen, Inge Fossdal, Jan Gabrielsen, Janne Simarud Danielsen, Jim Ronny Andersen, Joachim Nygaard, Joachim Stensland, Joacim Bjerke, Johan Rogge Elieson, Johannes Kjøstvedt, John Bjørnar Braadland, Jon Arild Furuvald, Jon Helge Aas , Jonas Severinsen, Jorun Bakken, Jørvart Martinsen, Kai Rune Karlsen, Karoline Aamodt, Katarina Staalesen Bjørkås, Kenneth Johnsen, Kent atle eriksen, Kim Andre Tjøtta, Kirsten nystad, Kjell Løgith Pedersen, Kjell kaare Isaksen , Kjetil Gimse, Kjetil Nordhus, Klaes van der Meer, Kolbjørn Korsmo, Kristian Glomnes-Larsen, Kristian Mørland, Lars Benestad, Lars Ramsli, Leif Rune Byberg, Linn Veronica Blickfeldt Jørgensen Lauve , Lise Kjelle, Magne Strædet, Marianne Strømstad, Marius Haugland, Martha Nekstad , Mats Aukland, Mats Thorsen, Mina Løyning, Monica Bergin Grimstad, Morten, Morten Rosenberg, Nicolai Jarlsby, Nicolai Wrige Birkeland, Nils Christian Karlsen, Nina Geelmuyden, Ole Bernt Nicolaysen Frivoll, Ole Marius Iversen, Ole Tobias Aanesland, Oskar Månsson, Patrick Axelsen, Paul Lawlor, Per Christian Dversnes, Per Ivar Moen, Per Loennechen, Preben Richardsen, Pål Egil Runde, Ragnar Dammen, Ragnhild Jensen, Randi Elisabeth Tallaksen, Raymond Larsen, René Natvig, robert gimre, Rolf Daniel Vikstøl, Roy Skarpeid, Runar Utsogn, Rune Isaksen, Rune.innbjo, Sigurd bakke , Sigve Maude, Simen Røste, Simon Mersland, Simon Wigstøl Olesen, Sivert Gelius Eikje , Solveig Årikstad, Stein Tore Sorthe, Steinar Skeie, Stian Berentsen, Stian Emanuelsen, Stian L. Ordahl, Stian Wangelsten, Stig Slaatto-Hornnes, Ståle Myhre, Svein Bergstøl , Svein Mjåland, Svein Olav Nordihus, Sven Inge furholt, Terje sagneskar, Thom-Helge Henriksen, Thomas Søbstad, Thor Einar Gjerstad Andersen, Tobias Håland, Tobias Thorsen, Tom-Reidar Natvig, Tone Irene Forberg Eriksen, Tor Kristian Tønnesen, Tor Olav , Tor-Richart Eriksen, Toralv Abrahamsen , Tore Oldeide Elgvin, Torgeir Graaner Valborgland, Torhild Wilhelmsen Årøy, Torjus Ravnaas, Tormod Hollerud, Unni Myhre, Vegard Dahle Johansen, Vidar Mjåvatn, Vidar Svendsen, Yngve Årøy, Øystein Løvås, Øyvind lindberg Knutsen ) og (Helén Rosvold Andersen , Tore Heidenreich) stemte mot

Stemte blank: Bjarte Bjellås, Boye Buckingham, Christopher William Abram, Morten Reinhardtsen, Ole Fidjestøl, Petter Nilsen

# Sak: 2 c, Velge protokollfører(e)

Innstilling:

Styret foreslår Ragnhild Skomedal Vedtak:

Styret foreslår Ragnhild Skomedal Votering:

# Voteringspunkt Styret foreslår Ragnhild Skomedal

Enstemmig for (Abdirizak Idland huka, Adrian Lysø, Aksel Palm, Alec Webb, Aleksander Østerhus, Alf Petter Mollestad , Anders geelmuyden, Anders Holt, Anders Jørgensen Olsen, Anders Skaiå, ANDRE BJERKE, André Linge Heltne, Andreas Aase, Anne Maren Ravnaas, Anne May L Fredriksen , Arild Rødland, Arne Martin Larsen , Arne Ranneberg-Nilsen, Aslak broen, Atle Bergstøl, Atle Skarpeid, Benjamin Torsvik, Bjarte Bjellås, Bjørn Halvor Bråten Nilsen, Bjørn Harald Terjesen , Bjørn Håkon Kristensen, Borgar Haugland , Boye Buckingham, Børre

Fredriksen, Carl Viggo Axelssen, Christian Fjermeros, Christian Sørensen, Dag Andersen, Dag Esben Fredriksen, Dennis Halvorsen, Eirik Østefjells, Eivind Bjørkås, erik geelmuyden, Erlend Haukland, Erlend Lægreid, Erlend Wilhelmsen Årøy, Espen Frøvold, Even Fjellestad, Even Furholt, Even Heen, Even Øgrey Brandsdal, Fabian von Harling, Finn Halvorsen, Frank Thomassen, Frans Didrik Bisseth Johanssen, Frederik M. Hanssen, Fredrik Berggren Birkeland, Fredrik Karlsson, Fredrik Modahl, Fredrik Nilsen, Fredrik Skaiå, Fredrik Sverdrup kjær, Fredrik Ulseth, Geir Dyngvold, Gerhard Skauge, Glenn Søndergaard, Hans Klepsland, Harald Østerberg, Helge Aasland Tveit, Hilde Caspersen, Hilde Sørgaard , Håkon Henriksen, Inge Fossdal, Ingrid L Stenersen, Jan Gabrielsen, Jan Helge Egeland, Janne Simarud Danielsen, Jens Gunnar Hammen , Joachim Stensland, Joacim Bjerke, Johan Rogge Elieson, Johannes Kjøstvedt, Jon Arild Furuvald, Jonas Severinsen, Jorun Bakken, Jørvart Martinsen, Karoline Aamodt, Katarina Staalesen Bjørkås, Kenneth Johnsen, Kent atle eriksen, Kjell Løgith Pedersen, Kjetil Gimse, Kjetil Hangeland Løining, Kjetil Nordhus, Kjetil Svendsen, Klaes van der Meer, Knut Fiala, Kolbjørn Korsmo, Kristian Mørland, Kristofer Hæstad, Kåre Petter Mathisen , Lars Benestad, Lars Christian Steen, Lars Martin Gimse, Lars Ramsli, Leif Rune Byberg, Lillian Larssen , Linn Veronica Blickfeldt Jørgensen Lauve , Lise Kjelle, Magne Strædet, Marianne Strømstad, Marius Haugland, Marius Jensen, Martha Nekstad , Mina Løyning, Monica Bergin Grimstad, Morten, Morten johansen, Morten Reinhardtsen, Morten Rosenberg, Nicolai Wrige Birkeland, Nina Geelmuyden, Olav Hægeland, Ole Anders Eikeland Ellingsberg, Ole Fidjestøl, Ole Marius Iversen, Ole Tobias Aanesland, Oskar Månsson, Per Christian Dversnes, Per Loennechen, Peter Thorbjørnsen, Petter Nilsen, Preben Richardsen, Preben Solbakken, Ragnar Dammen, Ragnhild Jensen, Randi Elisabeth Tallaksen, René Natvig, Roar Pettersen, robert gimre, Roy Skarpeid, Runar Utsogn, Rune Hægeland, Rune Isaksen, Rune Isefjær, Rune.innbjo, Segberg Unni, Seunn Smith-Tønnessen, Sigve Maude, Simen Ingebrethsen, Simen Lian, Simen Røste, Simon Mersland, Simon Wigstøl Olesen, Solveig Årikstad, Steffen Homme, Stein Tore Sorthe, Steinar Skeie, Stian Berentsen, Stian L. Ordahl, Stian Wangelsten, Stig Slaatto-Hornnes, Svein Bergstøl , Svein Olav Nordihus, Svein-Harald Mosvold Knutsen, Sven Inge furholt, Thom-Helge Henriksen, Thomas Søbstad, Thor Einar Gjerstad Andersen, Tobias Thorsen, Tom-Reidar Natvig, Tone Irene Forberg Eriksen, Tor Kristian Tønnesen, Tor Olav , Tor-Richart Eriksen, Tore Johnny Domingos, Tore Oldeide Elgvin, Torgeir Graaner Valborgland, Torgrim Hallvardson Rygnestad, Torhild Wilhelmsen Årøy, Torjus Ravnaas, Trond Nygård, Trond Pedersen, Truls Horn, Vegard Dahle Johansen, Vidar Mjåvatn, Vidar Skagestad Evensen, Yngve Årøy, Øystein Løvås)

Stemte blank: Jim Ronny Andersen, Kim Andre Tjøtta, Lars Løining, Mats Aukland

# Sak: 2 d, Velge to medlemmer til å underskrive protokollen

# Innstilling:

Styret foreslår Rune Isefjær og Kai Eriksen Vedtak:

Styret foreslår Rune Isefjær og Kai Eriksen

# Votering:

# Voteringspunkt Styret foreslår Rune Isefjær og Kai Eriksen

Enstemmig for 107 (Alec Webb, Anders geelmuyden, Anders Jørgensen Olsen, Anders Skaiå, André Linge Heltne, Andreas Aase, Anne May L Fredriksen , Arne Martin Larsen , Aslak broen, Atle Skarpeid, Benjamin Torsvik, Bjørn Halvor Bråten Nilsen, Bjørn Harald Terjesen , Christian Fjermeros, Christian Sørensen, Dag Andersen, Dennis Halvorsen, Erlend Lægreid, Erlend Wilhelmsen Årøy, Espen Frøvold, Even Fjellestad, Even Heen, Even Øgrey Brandsdal, Fabian von Harling, Frans Didrik Bisseth Johanssen, Fredrik Berggren Birkeland, Fredrik Modahl, Fredrik Nilsen, Fredrik Skaiå, Geir Dyngvold, Gerhard Skauge, Glenn arne Ringdal, Harald Østerberg, Hilde Sørgaard , Håkon Henriksen, Inge Fossdal, Jan Gabrielsen, Jan Helge Egeland, Jim Ronny Andersen, Joachim Stensland, Joacim Bjerke, Kenneth Johnsen, Kent atle eriksen, Kim Andre Tjøtta, Kjetil

Gimse, Kjetil Hangeland Løining, Kjetil Nordhus, Kjetil Vium Olesen, Klaes van der Meer, Kristian Mørland, Kristofer Hæstad, Kåre Petter Mathisen , Lars Benestad, Lars Christian Steen, Lillian Larssen , Linn Veronica Blickfeldt Jørgensen Lauve , Magne Strædet, Marianne Strømstad, Marius Haugland, Mats Thorsen, Monica Bergin Grimstad, Morten, Nils Christian Karlsen, Nina Geelmuyden, Olav Hægeland, Ole Fidjestøl, Ole Marius Iversen, Ole Segberg, Per Loennechen, Preben Richardsen, Ragnhild Jensen, Randi Elisabeth Tallaksen, Rolf Daniel Vikstøl, Roy Skarpeid, Roy Støylen, Runar Utsogn, Rune Hægeland, Sigve Maude, Simen Ingebrethsen, Simon Mersland, Simon Wigstøl Olesen, Solveig Årikstad, Steffen Homme, Stein Tore Sorthe, Stian Berentsen, Stian L. Ordahl, Stian Wangelsten, Stig Slaatto-Hornnes, Ståle Myhre, Svein Bergstøl , Svein-Harald Mosvold Knutsen, Thomas Søbstad, Thor Einar Gjerstad Andersen, Tom-Reidar Natvig, Tone Irene Forberg Eriksen, Tor Kristian Tønnesen, Tor Olav , Tore Johnny Domingos, Tore Oldeide Elgvin, Torgeir Graaner Valborgland, Torhild Wilhelmsen Årøy, Trond Pedersen, Truls Horn, Vegard Dahle Johansen, Vidar Mjåvatn, Vidar Skagestad Evensen, Yngve Årøy)

# Sak: 2 e, Godkjenne innkallingen

Innstilling

Ingen innstilling eksisterer Enstemmig vedtatt.

Sak: 2 f, Godkjenne sakslisten

Behandling:

Enstemmig vedtatt. Sak: 2 g, Godkjenne forretningsorden. Se vedlegg 1

# Votering:

Enstemmig vedtatt. Sak: 2 h, Valg av tellekorps

Innstilling:

Styret foreslår Ingrid Stenersen

Behandling: Enstemmig vedtatt. Sak: 3, Årsberetninger

# Talerliste:

- . Even Øgrey Brandsdal
- . Tor Ole Holbek

Alle årsberetningene ble tatt til orientering.

Verdikomiteens årsberetning tas til informasjon.

### Sak: 4, Regnskap 2023

Talerliste:

. Espen Frøvold

. Dennis Halvorsen

Sveinung Hedding-Valvik redegjorde for spørsmål.

Regnskapet tas til informasjon med 292 stemmer, mot 4 stemmer.

## Sak: 5. Kontingent for 2025

### Innstilling:

Medlemskontingent for 2025 er som følger: Voksne kr 550 (500) Ektepar kr 750 (600) Barn (15-20)/student under 30 kr 400 Honnør og uføretrygdet kr 300 (250) Livsvarig medlemskap kr 6.500 Livsvarig medlemskap ektepar kr 8.000

# Behandling:

Ingen forslag innsendt Votering:

Kontigent vedtatt med 294 stemmer for, og 5 stemmer mot. Sak: 6, Innkommende forslag

# Sak: 6-1, Forslag til klubbens standpunkt til endringer i cupstrukturen

### Talerliste:

Borgar Haugland

- Tom Edvardsen
- Jan Michael Innholt

### Innstilling:

Styret støtter forslaget

### Votering:

Vedtatt med 197 stemmer, og 98 mot. Sak: 6-2, Forslag til klubbens standpunkt i spørsmålet om eierskap

### Innstilling:

Styret mener det ikke er riktig for klubben å være pådriver for dette Votering:

Styrets innstilling vedtatt med 150 stemmer for, og 128 stemmer mot. Sak: 6-3, Forslag om klubbens standpunkt på kamptidspunkter

### Innstilling:

Styret støtter et forslag om at IK Starts kamper som hovedregel skal spilles i helgene

### Votering:

Vedtatt med 273 stemmer for, og 19 mot. Sak: 6-4, Forslag om klubbens standpunkt til endringer i ligastruktur

# Innstilling:

Styret mener at klubben ikke kan være imot alle forslag om endring av ligastrukturen.

Talerliste:

Tom Edvardsen Børre Fredriksen Votering:

Styrets innstilling vedtatt med 219 stemmer og 66 mot. Sak: 6-5, Forslag til klubbens standpunkt i tildeling av mesterskap

# Innstilling:

Styret støtter forslaget

# Votering:

Styrets innstilling vedtatt med 276 stemmer, 8 mot. Sak: 6-6, Forslag til klubben om at bortedrakt skal være blå og hvit

**Talerliste** 

Preben Solbakken

Børre Fredriksen

Tom Edvardsen

Dag Andersen

Kai Rune Karlsen

Robert Vabo

Dennis Halvorsen

# Innstilling:

Styret ønsker ikke å binde opp draktfarge i bortedrakten da denne kan ha kommersiell verdi fra sesong til sesong. Det er ikke kutyme å vedta bortedraktfarge, og har ikke tidligere vært lovfestet i klubben Votering:

Styrets innstilling vedtatt med 215 stemmer, 87 mot. Sak: 6-7, Forslag angående digitalt årsmøte

Styret trakk sitt forslag, årsmøtet stemte over innsendte forslag. Votering:

Vedtatt med 281 stemmer, 22 stemte mot. Sak: 6-8, Forslag om digital deltakelse på klubbens årsmøter

# Behandling:

Siden sak 6-7 ble vedtatt ble det ikke ansett nødvendig å stemme over dette forslaget.

# Sak: 6-9, Forslag angående valgkomiteen

# Innstilling:

Styret støtter ikke dette. Valgkomiteen velges av årsmøtet etter innstilling fra styret, en praksis det er ønskelig å opprettholde. Styret mener det blir feil å øremerke to medlemmene i komiteen til seniorklubben og supporterne. Det vil alltid være noen grupper i Start-familien som ikke vil være representert i valgkomiteen.

Talerliste: Jon Helge Aas

Tom Edvardsen

Børre Fredriksen

# Votering:

Styrets innstilling ble vedtatt med 260, 26 stemte mot.

# Sak: 6-10, Forslag til lovendring under § 10-3 "Årsmøtets oppgaver"

# Innstilling:

Styret støtter at årsmøte skal behandle en overordnet strategiplan som sier noe om formålet til klubben og hva klubben skal være. Strategiplanen er også ment å veilede klubben mot målene og beskriver visjon, langsiktige mål og hvordan den skal nå målene. Styret støtter ikke at det skal vedtas en sportsplan **Talerliste** 

Nils Christian Tvedt Karlsen

Børre Fredriksen

# Forslagsstiller endret forslaget, kun nytt punkt 12. Trakk punkt 13 om å godkjenne sportsplan. Det er kun punkt 12 det stemmes over.

Ordstyrer bemerket at det kreves 2/3 flertall, siden det er lovendring.

Forslag om nytt punkt 12 i § 10-3 ble vedtatt med 273 stemmer, 9 stemte mot.

# Sak: 6-11, Innspill angående klubb for hele Sørlandet

# Innstilling:

Styret deler ønsket til forslagsstiller og vil jobbe for at IK Start skal komme dit

Talerliste: Jan Kåre Oftedal

# Votering:

Styrets innstilling ble vedtatt med 296 stemmer for, 1 mot.

# Sak: 6-12, Forslag angående VAR

# Innstilling:

VAR er en del av tv-avtalen som IK Start må forholde seg til. Styret mener derfor det er feil at klubben sier nei til VAR på generelt grunnlag

**Talerliste** 

Jan Michael Innholt

Bjarte Bjellås

Kai Rune Karlsen

Robert Vabo

Tom Edvardsen

Trond Aukland

Dennis Halvorsen

# Votering:

Styrets forslag falt, med 110 stemmer for, og 189 mot.

# Sak: 6-13, Forslag angående opprettelse av AMU

# Innstilling:

AMU opprettes som beskrevet i bakgrunn for saken og legges inn i organisasjonskartet, og revideres så det er i tråd med arbeidsmiljøloven.

# Behandling:

**Talerliste** 

Børre Fredriksen

Syvert Fossdal

# Votering:

Styrets innstilling vedtatt med 261 stemmer for, 4 mot. Sak: 7, Organisasjonsplan. Se vedlegg 3

# Innstilling:

Organisasjonsplanen tas til orientering Behandling:

Må revidere side 2 om styret, Dag Andersen sitt forslag ble opplest, og det var dette forslaget årsmøtet stemte over.

# Votering:

Innstilling, med de endringer Dag Andersen foreslo ble vedtatt med 256 stemmer for, 2 mot. Sak: 8, Budsjett 2024. Se vedlegg 4

**Talerliste** 

Robert Vabo

Even Øgrey Brandsdal

Ståle Myhre

Sveinung

Børre Fredriksen

Tom Edvardsen

I årsmøtet fremmet Even Øgrey Brandsdal forslag om å utsette behandlingen av budsjettet.

#### Forslag om å utsette behandling av budsjettet

Forslag om å utsette behandlingen av budsjettet ble nedstemt med 181 stemmer mot, og 101 stemmer for.

#### Godkjenne budsjettet

Styrets innstilling om å godkjenne budsjettet ble vedtatt med 207 stemmer for, 62 mot.

#### Sak: 9, Utdeling av hederstegn (§23)

IK Starts kvinner ved Trond Mestad.

Gullmerket Hilde Sørgaard.

Æresmedlemskap Erik Geelmuyden.

#### Sak: 10, Valg, Valgkomiteens innstilling er inntatt som vedlegg 5

#### Innstilling:

Valgkomitéens Innstilling

#### Styret:

Leder Børre Fredriksen Ny 1 år

Nestleder Robert Vabo Ny år

Medlem Rolf Daniel Vikstøl Ny år

Medlem Ingrid L. Stenersen Ny 1 år

Medlem Ida Grødum Ny 2 år

https://easy.digdem.no/meetings/clst7ts490rpj01nm69gfg54j/protocol 20/23 Transaksjon 09222115557512402175 Signert RI, KE

Medlem Oskar Månsson Ny år

Medlem Dag Andersen Ny år

Varamedlem: Svein Mykland Ny år

Varamedlem:

# Generalforsamling Start Life Support AS:

Oppnevnes av styret

# Medlems- og Miljøkomité:

Oppnevnes av styret

# Utdanningskontakt

Tomi Markovski Gjenvalg år

# Seniorrådet:

Medlemmer:

Marianne Strømstad Gjenvalg år

Solveig Årikstad Gjenvalg år

Roald Rørheim Gjenvalg år

Ole Petter Mortensen år

Svein B Sødal 2 år

Dag Andersen 2 år

Gunnar Vikeså Ikke på valg 1 år igjen

Harald Båsland Ikke på valg 1 år igjen

Helge Breilid Ikke på valg 1 år igjen

Helge Henriksen Ikke på valg 1 år igjen

Inge Fossdal Ikke på valg 1 år igjen

Tom Edvardsen Ikke på valg 1 år igjen

Varamedlemmer:

Tore Heidenreich Gjenvalg år

https://easy<del>.digdem.no/meetings/clst7ts490rpj01nm69gfg54j/protocol</del> 12402175 signert RI, KE —————————————————————————————————21/23

Eivind Tellefsen Gjenvalg år

Hilde Sørgaard Ny 1 år Per Ivar Moen Ny 1 år Gerhard Skauge Jr. Ny år

Gustav J Sædberg Ny år

### Kontrollkomité:

Leder: Eivind Tellefsen Ny 1 år Medlem: Ole-Bernt Kristoffersen Ny 2 år Medlem: Marianne Strømstad gjenvalg år Varamedlem: Hilde Sørgaard Ny år

### Lovkomité:

Leder: Ståle Myhre Ny 1 år Medlem: Per Svein Bostrøm Ikke på valg 1 år igjen Medlem: Åse Marie Byberg Ikke på valg 1 år igjen Varamedlem: Tom Edvardsen gjenvalg år

### Valgkomité:

Leder: Nils Christian T. Karlsen Ny 1 år

Medlem: Marie Idland Ny 2 år

Medlem: innstilles i årsmøtet Ny 2 år

Varamedlem: Inge Fossdal år

### Behandling:

![](_page_21_Picture_347.jpeg)

### Votering:

Forslaget fra Kent Atle Eriksen ble trukket i møtet.

Valgkomiteens innstilling ble klappet inn.

Frank Strandli inn som nytt medlem i valgkomiteen.

Seniorrådet: Dag Andersen trekker seg, siden han har fått plass i Styret. Tore Heidenreich nytt medlem, Stein Tore Sorte kommer inn som nytt varamedlem.

Sak: 11, Valg av revisor

Innstilling:

Styret innstiller på BDO (dagens revisor)

Votering:

Enstemmig vedtatt Vedtak:

Møtet hevet kl: 6. mars 2024 23:00

Signert av:

![](_page_22_Picture_187.jpeg)

Vanbirs

Rune Isefjær

# Verifikasjon

Transaksjon 09222115557512402175

# Dokument

Møteprotokoll Årsmøte 06.03.24 Hoveddokument 23 sider Initiert på 2024-03-07 19:33:18 CET (+0100) av Ingrid Stenersen (IS) Ferdigstilt den 2024-03-08 07:37:35 CET (+0100)

# Initiativtaker

# Ingrid Stenersen (IS)

Idrettsklubben Start ingrid.stenersen@no.specsavers.com +4795886524

# Underskriverne

Rune Isefjær (RI) Rune.isefjaer@nov.com

Rune Isefjær

Signert 2024-03-08 07:37:35 CET (+0100)

Kai Eriksen (KE) kai.eri@ikstart.no

 $\langle$  and  $\int$ 

Signert 2024-03-07 19:35:39 CET (+0100)

Denne verifiseringen ble utstedt av Scrive. Informasjon i kursiv har blitt verifisert trygt av Scrive. For mer informasjon/bevis som angår dette dokumentet, se de skjulte vedleggene. Bruk en PDF-leser, som Adobe Reader, som kan vise skjulte vedlegg for å se vedleggene. Vennligst merk at hvis du skriver ut dokumentet, kan ikke en utskrevet kopi verifiseres som original i henhold til bestemmelsene nedenfor, og at en enkel utskrift vil være uten innholdet i de skjulte vedleggene. Den digitale signeringsprosessen (elektronisk forsegling) garanterer at dokumentet og de skjulte vedleggene er originale, og dette kan dokumenteres matematisk og uavhengig av Scrive. Scrive tilbyr også en tjeneste som lar deg automatisk verifisere at dokumentet er originalt på: https://scrive.com/verify

![](_page_23_Picture_15.jpeg)